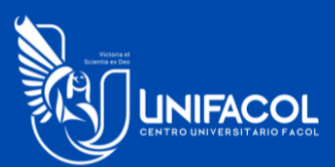

# EXPO<br>FACOL

XX Congresso Acadêmico Multidisciplinar

## 2022 DE INSCRIPTION DE INSCRIPTION

## **Regulamento** de Inscrições

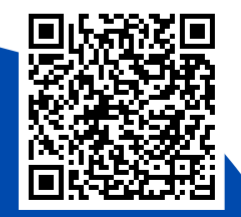

### **CENTRO UNIVERSITÁRIO FACOL**

#### **REITOR**

Túlio Duarte de Albuquerque

#### **PRÓ-REITOR ACADÊMICO**

Péricles Austregésilo Tavares

#### **COMISSÃO CIENTÍFICA EXPOFACOL 2022**

#### **PRESIDENTE DA EXPOFACOL**

Gustavo Santiago Dimech

#### **VICE-PRESIDENTE DA EXPOFACOL**

Luanna Ribeiro Santos Silva

#### **COMISSÃO CIENTÍFICA**

Luanna Ribeiro Santos Silva Cleitiano da Silva Pereira Gibson Gomes de Oliveira Tiago Sales Nelson Lima Junior

#### **COMISSÃO DE MINICURSOS**

Gustavo Santiago Dimech Tarcísio José Rolim Filho

#### **COMISSÃO EXECUTIVA**

Ana Paula Bezerra e Silva Tarcísio José Rolim Filho

#### **I - MODO DE INSCRIÇÃO**

As inscrições serão realizadas de modo digital através do site https:/[/www.expofacol.unifacol.edu.br](http://www.expofacol.unifacol.edu.br/) até o dia 4 de novembro de 2022.

#### **II - CATEGORIAS DE INSCRIÇÕES**

As inscrições poderão ser realizadas nas seguintes categorias:

**ESTUDANTE UNIFACOL:** Poderão se inscrever nesta categoria exclusivamente estudantes devidamente matriculados na UNIFACOL – Centro Universitário Facol no momento da inscrição. Os inscritos nesta categoria poderão obter preços promocionais caso realizem o pagamento na tesouraria da UNIFACOL até a data de 07/11.

**PROFESSORES UNIFACOL:** Poderão se inscrever de forma gratuita nesta categoria exclusivamente docentes devidamente vinculados a UNIFACOL – Centro Universitário Facol no momento da inscrição. Para validar a inscrição os docentes deverão se apresentar nos locais de credenciamento no dia anterior ao início do congresso

**PÚBLICO EXTERNO:** Poderão se inscrever nesta categoria todos os que não estejam matriculados ou vinculados como docentes no Centro Universitário Facol durante o período de inscrições do evento.

#### **III – LOTES PROMOCIONAIS**

- LOTE 1 Pagando até 07 de outubro
- LOTE 2 Pagando até entre 08/10 e 04/11
- LOTE 3 Pagando a partir de 05/11 (Exclusivamente no financeiro da UNIFACOL)

#### **IV – LOCAIS DE PAGAMENTO**

- Setor financeiro da UNIFACOL (Promocional)
- Bancos

#### **V – FORMAS DE PAGAMENTO**

- Em dinheiro
- Débito
- Cartão rotativo
- Parcelado

#### **VI – VALORES DAS INSCRIÇÕES**

**A) ALUNOS UNIFACOL**

❖ PAGANDO O BOLETO NO SETOR FINANCEIRO DA UNIFACOL

- **LOTE 1 - Período até 07/10**
- 1. Pagamento em dinheiro R\$ 140,00
- 2. Pagamento no cartão rotativo ou débito R\$ 160,00
- 3. Pagamento parcelado no Cartão de crédito (duas vezes) R\$ 180,00
- **LOTE 2 - Período de 08/10 a 04/11**
- 1. Pagamento em dinheiro R\$ 160,00
- 2. Pagamento no cartão rotativo ou débito R\$ 180,00
- 3. Pagamento parcelado no cartão de crédito (duas vezes) R\$ 200,00
- **LOTE 3 Período a partir 05/11**

Pagamento - R\$ 200,00

- ❖ PAGANDO O BOLETO ATRAVÉS DO BANCO
- **Período até 04/11**
- 4. Valor único R\$ 200,00
- **A) PÚBLICO EXTERNO**

❖ PAGANDO O BOLETO ATRAVÉS DO BANCO

#### • **Período até 04/11**

5. Valor único - R\$ 200,00

#### **VII - PASSO A PASSO PARA A INSCRIÇÃO**

- 1 acesse a pagina:<https://expofacol.unifacol.edu.br/>
- 2 selecione a opção INSCRIÇÕES
- 3 Clique em : "Não é cadastrado? Cadastre-se

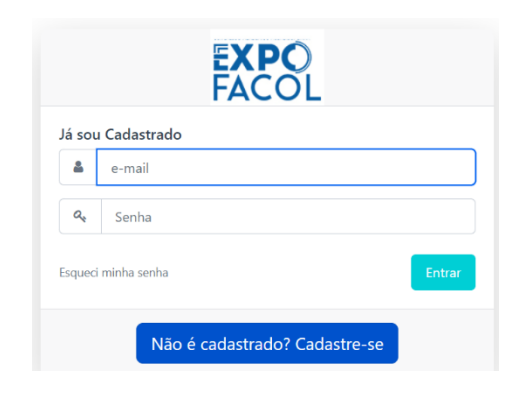

4 – Neste momento preencha a ficha cadastral com todos os dados solicitados selecionando a que categoria você pertence.

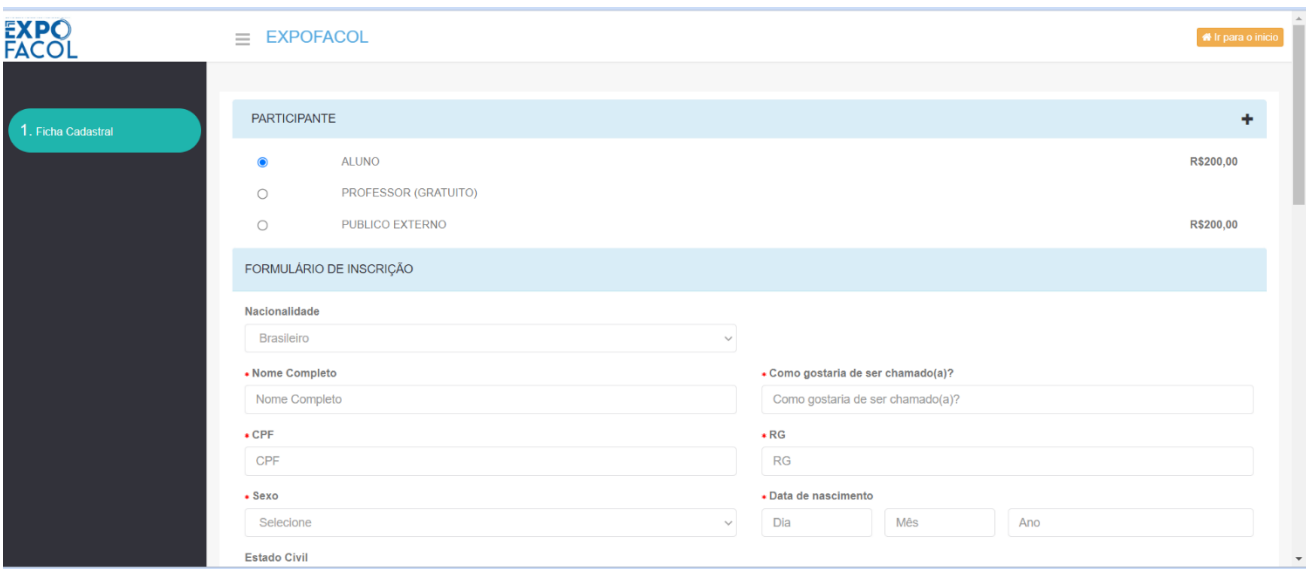

5 - O valor presente neste campo não é o promocional. Os descontos para cada lote serão aplicados apenas quando após a finalização da inscrição, caso o pagamento seja realizado no setor financeiro da UNIFACOL

- **6** Durante o preenchimento da ficha cadastral será solicitada a adição do email e a criação de uma senha para os acessos posteriores. **Todos os alunos e professores da UNIFACOL deverão utilizar o email institucional (@unifacol.edu.br) para realizar a inscrição.**
- **7 Por fim será solicitado que seja clicado obrigatóriamente o campo "**[Clique aqui para acessar as normas LGPD"](https://unifacol.edu.br/wp-content/uploads/documentos/POL%C3%8DTICA%20DE%20PRIVACIDADE.pdf) e depois disso para finalizar essa primeira etapa deve-se clicar em "salvar".

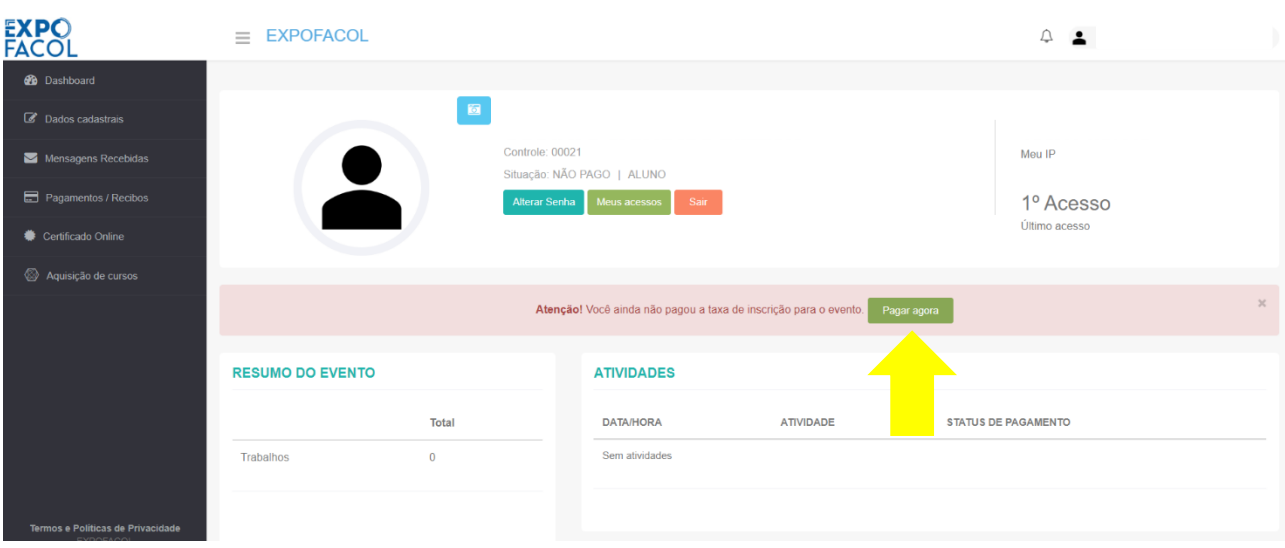

#### **8 Você será redirecionado para outra página**

**9 Clicar em "Pagar agora" e você será redirecionado para pagina seguinte;**

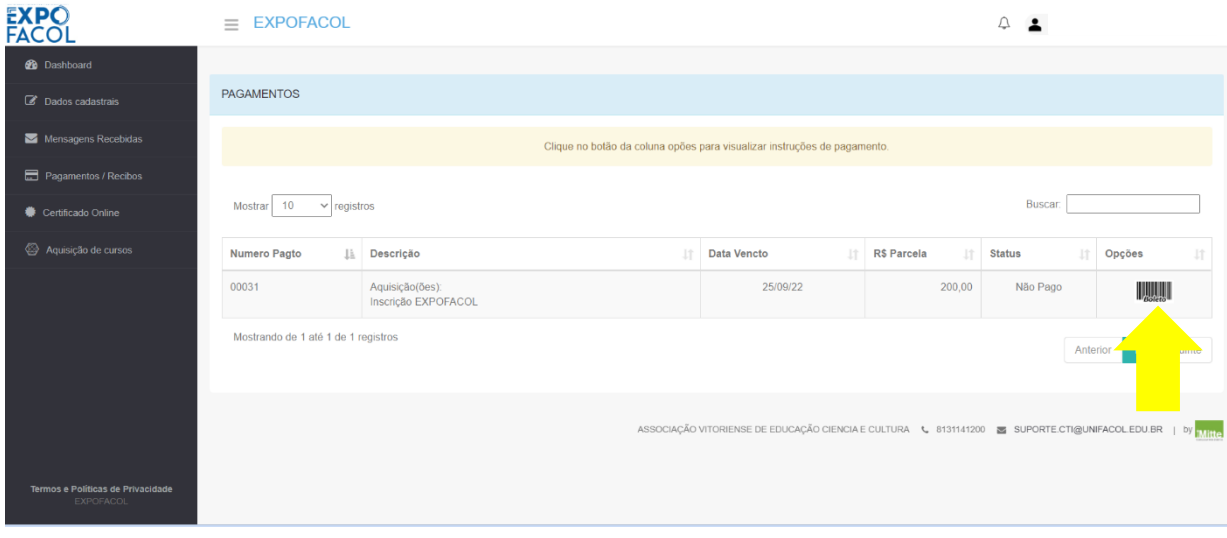

**10 Clicar na figura do boleto no campo "opções";**

**11 –** Um boleto será gerado com o valor de 200 reais (não promocional), para obter o valor promocional relacionado a cada lote e tipo de inscrição, dirijase ao setor financeiro da UNIFACOL e realize o pagamento conforme as opções: em dinheiro, débito, credito ou crédito parcelado**.**

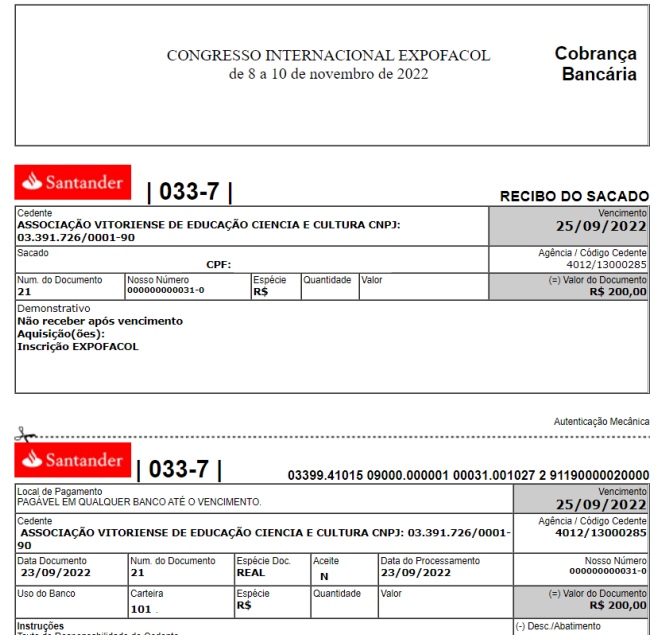

A partir do dia 05/11, as inscrições da EXPOFACOL apenas poderão ser realizadas presencialmente na tesouraria da UNIFACOL através de preenchimento manual de ficha de inscrição.

A inscrição realizada pelos congressistas (alunos ou público externo) credenciará o mesmo a participar das palestras que ocorrerão na quadra de esportes da UNIFACOL entre os dias 08 a 10 de novembro, além de minicursos assim como a submissão de até dois trabalhos acadêmicos. A inscrição dos docentes não permitirá envio de trabalhos acadêmicos e matriculas em minicursos.

#### 4 – REALIZAR INSCRIÇÃO EM MINICURSO

Após a quitação da inscrição no banco (período de até 48h) ou no setor financeiro da Unifacol (em até 1h), o sistema de inscrição identificará o pagamento é será possivel que o congressista selecionar os minicursos que deseja participar.

A partir do dia 4 de outubro, data na qual a inscrição nos minicursos estará disponível para todos no site de inscrição. A partir desta data o inscrito poderá selecionar os minicursos que deseja se inscrever clicando no campo "aquisição de minicursos"

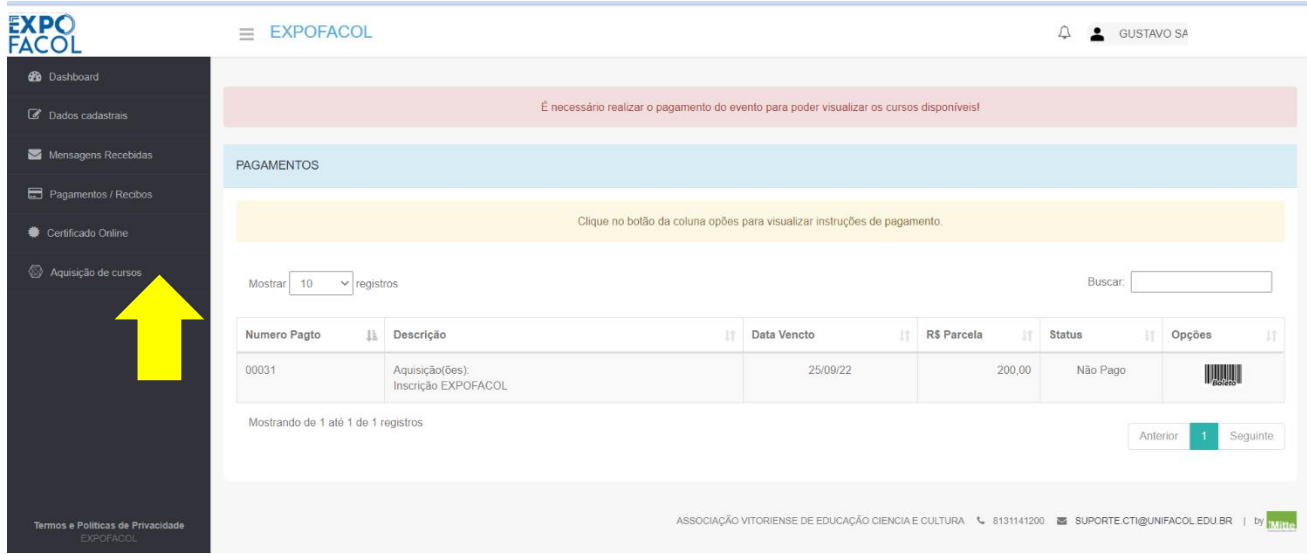

 Será permitida a inscrição em até dois minicursos por inscrito (Remoto ou presencial), estes ocorrerão nas tarde (e excepcionalmente em alguns cursos a noite) dos dias 09 e 10 de novembro.

Visando o bom andamento dos minicursos eles terão limites de inscritos. Desta forma após o número de inscritos chegar ao limite devagas préestabelecidas, não será mais possível a inscrição em determinado curso, ficando todos os outros minicursos ainda com vagas disponíveis para inscrição.

5 – REALIZAR SUBMISSÃO DE TRABALHO

Além da seleção de minicursos, a inscrição permitirá a submissão **de até 2 trabalhos acadêmicos por inscrito pagante**, que deverão ser

enviados via upload na área do congressista da EXPOFACOL após o cadastramento de todos os autores.

Para que seja possível submeter trabalhos a EXPOFACOL **os congressistas deverão realizar e quitação do boleto de inscrição até dia 04/10 caso seja realizado o pagamento via agências bancárias** (o site só estará disponível para envio do arquivo em até 48h após o pagamento). **Para os congresistas que pagarem na Tesouraria da UNIFACOL o período de pagamento da inscrição é de até 06/10**.

Para realizar o envio (upload) do arquivo do trabalho a inscrição deverá estar quitada até as datas acima, **sendo o prazo limite de envio até as 23h:59min do dia 07 de outubro.**

Para envio do trabalho os seguintes procedimentos devem ser realizados:

I. Abrir o site de inscrição com o e-mail e a senha

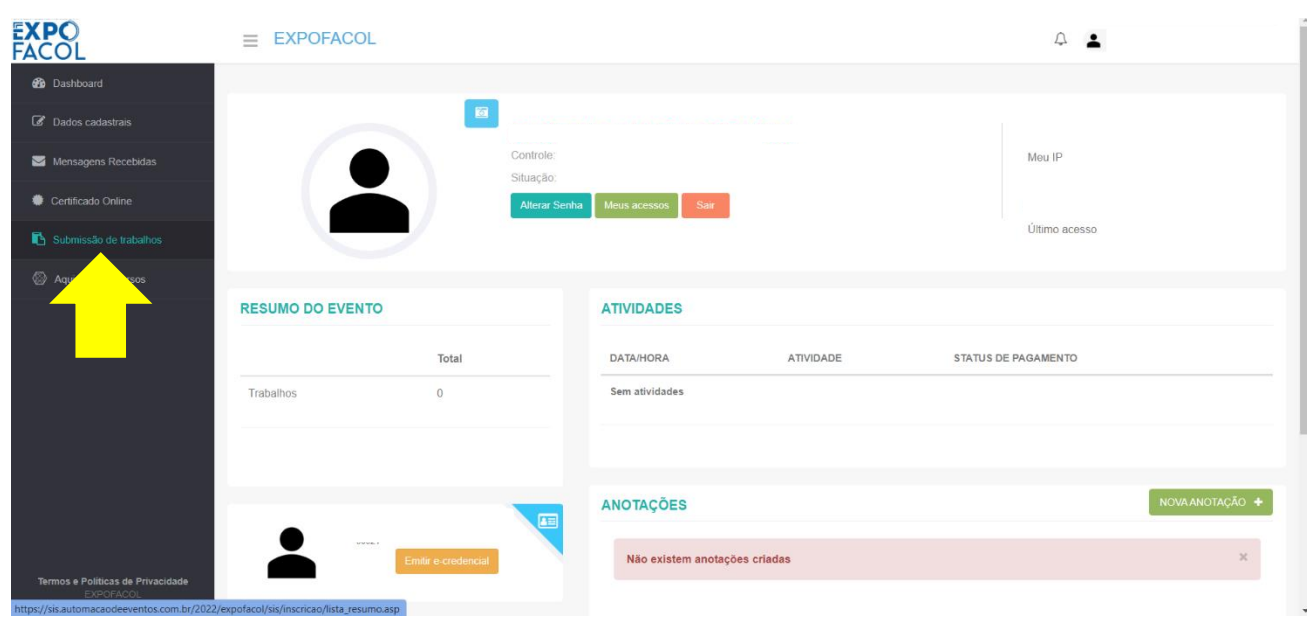

II. Selecionar a opção "submissão de trabalhos"

III. Clicar no campo "clique aqui para enviar trabalho"

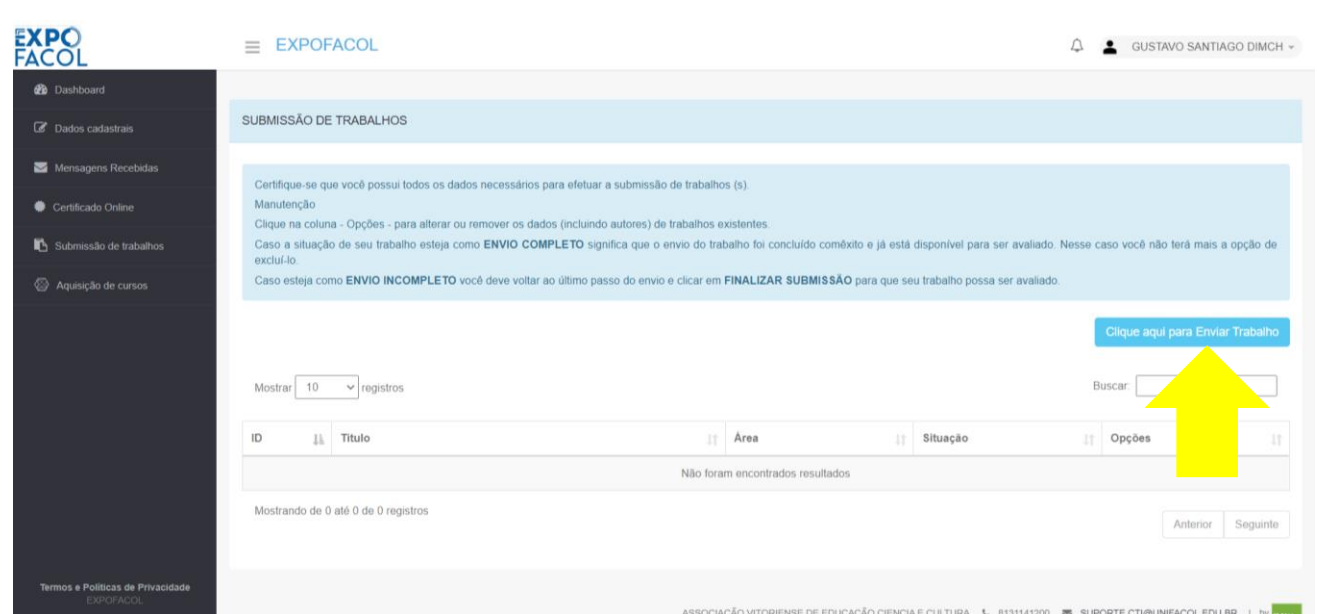

IV. Após isso outra página abrirá e o congressista deverá preencher 5 etapas para finaliza o inscrição do trabalho.

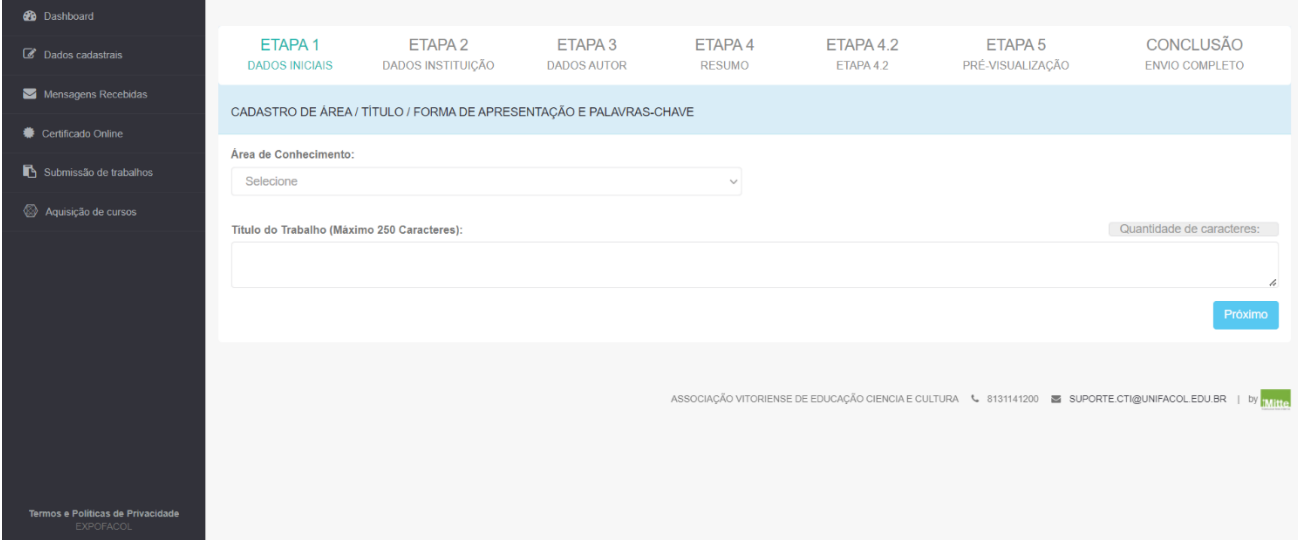

A seguir descrevemos as Informações solicitadas em cada uma das etapas:

#### **ETAPA 1 : DADOS INICIAIS**

- Area do conhecimento: Saúde, humas ou exatas
- Curso em que está matriculado ou têm relação
- Título do trabalho

#### **ETAPA 2: INSTITUIÇÃO**

- Nome: Centro Universitário Facol (para alunos UNIFACOL)
- Sigla: UNIFACOL
- Endereço: Rua do estudante, 85

#### **ETAPA 3: DADOS DO AUTOR**

OBS: O autor que está submentendo o trabalho já aparecerá automaticamente, porém é necessário cadastrar os outros (caso existam) e **obrigatóriamente o professor orientador (caso os autores sejam estudantes).**

**ATENÇÃO: Os dados cadastrados são de responsabilidade exclusiva do congressista que está realizando a inscrição, eles não poderão ser modificados após a submissão.**

**É de responsabilidade de quem está realizando a inscrição cadastrar todos os co-autores com os dados corretos para que o nome de todos conste no certificado de autores do trabalho. O não cadastramento de todos os autores implicara no não recebimento dos certificados por estes.**

Principais dados solicitados dos demais autores:

- Nome completo
- CPF
- E-mail
- **Telefone**

#### **ETAPA 4: RESUMO**

Ao chegar nessa etapa o congressista poderá identificar os dados do trabalho informados nas etapas anteriores, validando ou retificando estes se necessário, para isso deverá clicar na etapa a ser modificada.

Nesta parte també é solocitada a adição do resumo do trabalho, que deverá seguir os critérios de número mínimo e maximo de palavras assim como divulgado nas "regras dos trabalhos acadêmicos patra a expofacol 2022". Caso atenda as regras o sistema permitirá seguir para a proxima

etapa a etapa 4.2

#### **ETAPA 4.2: ENVIO DO TRABALHO**

Nesta etapa será possivel o anexação e o envio do trabalho apenas se estes estiverem em formato word (doc. ou docx.). para isso o congressista deverá clicar em "enviar trabalho, formato doc. ou docx.", depois em "escolher arquivo" e após isso selecionar o arquivo que deseja anexar ao site de inscrição e clicar em enviar.

Para que sejam avaliados e aceitos estes trabalhos devem seguir os critários descritos no regulamento de trabalhos acadêmicos anteriormente citado

#### **ETAPA 5: PRÉ-VISUALIZAÇÃO**

. Após validar o RESUMO COMPLETO, você pode Finalizar a Submissão ou então Retornar a página anterior e reenviar o seu resumo.

#### **6 - CONCLUSÃO**

Após clicar em finalizar na etapa anterior você será direcionado a ewsta pagina onde surgir´pa a seguinte mensagem:

"Obrigado por sua contribuição. Seus dados e o texto de seu resumo foram enviados com sucesso ao nosso banco de dados. O trabalho será **AVALIADO PELA COMISSÃO TECNICO-CIENTÍFICA DO EVENTO**. Após avaliação pela Comissão os trabalhos aceitos e não aceitos estarão disponíveis neste mesmo site."

#### **ATENÇÃO**

#### **APENAS APÓS O SURGIMENTO DESTA MENSAGEM O ENVIO DE SEU TRABALHO ESTARÁ CONCLUÍDO**

**I - ORIENTAÇÕES GERAIS PARA SUBMISSÃO DE TRABALHOS**

- Só poderão submeter trabalhos para a XX EXPOFACOL, congressistas devidamente inscritos no evento.
- Pelo menos um dos autores deverá estar inscrito na EXPOFACOL, com inscrição quitado e compensada para o trabalho estar apto a submissão
- O trabalho deverá ser submetido pelo autor principal.
- A data limite de submissão dos trabalhos é de **07 DE OUTUBRO**
- Caso o congressista realize inscrição dietamente no setor financeiro da UNIFACOL o mesmo poderá realizar a inscrição **ATÉ O DIA 06 DE OUTUBRO.**
- Devido o período de 48 horas para compensação bancária, caso o congressista relize o pagamento através de boleto bancário, a inscrição do mesmo que deseja submeter trabalhos para XX EXPOFACOL sópoderá ser realizada **ATÉ O DIA 04 DE OUTUBRO** ;
- Cada congressista inscrito e com boleto quitado poderá submeter no máximo dois trabalhos por inscrição e integrar a equipe de autoria em até 03 (três) trabalhos.
- O número máximo de autores por trabalho é de até 05 (cinco) pessoas, sendo um delesprofessor orientador (Obrigatoriamente).
- Os congressistas poderão submeter trabalhos até o dia **07/11**, atravésde upload no site de inscrição https://expofacol.unifacol.edu.br/ O arquivo deve estar em formato Word(doc. ou docx.) e salvo sem senha de proteção.
- Trabalhos enviados fora das normas e formatos de submissão **não serão aceitos** pela comissão científica.
- Serão aceitos apenas trabalhos em formato de RESUMO EXPANDIDO ou RELATO DE EXPERIÊNCIA, conforme modelo disponível nas páginas seguintes.
- O resumo expandido e o relato de experiência deverá ter no mínimo 04 (quatro) e no máximo 05 (cinco) páginas, já incluídas Tabelas, figuras, ilustrações, fotos.
- A avaliação dos trabalhos passará por duas etapas:
	- I avaliação da formatação do trabalho. (Comissão científica da Expofacol)
	- II Avaliação do conteúdo do trabalho (Comissão de avaliação de

conteúdo).

- As etapas descritas acimas são eliminatórias, podendo o trabalho ser negado caso os autores não realizem as adequações e correções a serem indicadas, através de e-mail, pela comissão científica dentro do prazo solicitado pela comissão dentro do a ser informado posteriormente.
- O trabalho deve estar formatado com as seguintes características: Escrito em Língua portuguesa, tamanho de página A-4; margens superior e esquerda de 3,0 cm; margens inferior e direita de 2,0 cm; no corpo do texto deve ser empregada fonte Time New Roman, tamanho 12 (exceto no título, que será escrito com fonte tamanho 14); alinhamento justificado; o espaçamento entre as linhas deverá ser simples; as citações com mais de três linhas, paginação, notas, legendas e fontes das ilustrações e tabelas devem ser escritas com fonte de tamanho menor e uniforme.
- As citações de artigos, assim como as referências no texto devem seguir as normas vigentes da Associação Brasileira de Normas Técnicas – ABNT (NBR 6023 e NBR 10520).
- Quando mencionada uma sigla pela primeira vez no texto, ela deve ser indicada entre parênteses, precedida do nome completo. Exemplo: Associação Brasileira de Normas Técnicas (ABNT).
- **Todos os trabalhos enviados deverão se apresentados no formato PÔSTER**
- **Os certificados dos autores serão disponibilizados para impressão no site do evento, após a finalização do congresso, para o autor principal inscrito na XX EXPOFACOL por um período de até 6 meses depois do evento, DEPOIS DISSO NÃO SERÁ MAIS POSSIVEL A OBTENÇÃO DO CERTIFICADO;**
- Os melhores trabalhos de cada curso serão premiados com Certificado de Melhor Trabalho (1º lugar);
- Os pôsteres serão expostos na segunda e terceira noites da EXPOFACOL, em dias a serem posteriormente informados. Os pôsteres deverão ser afixados com auxílio dos monitores, no máximoaté o horário limite de 19h, por qualquer dos autores. Será utilizado como local de exposição o pátio em frente da Capela da UNIFACOL.
- A análise por parte dos membros da comissão de avaliação poderá ocorrer

a qualquer momento, no período compreendido entre às 19h e às 21h30, sendo obrigatório durante esse período a presença de pelo menos um dos autores, que deverá expor o trabalho.

• Os pôsteres só deverão ser retirados após as 21h30. Após a apresentação para os avaliadores, pelo menos um dos autores de cada trabalho deverá assinar a ficha de avaliação que estará com os avaliadores. Esta assinatura servirá para comprovação e validação da apresentação. Os que não estiverem expostos no momento da avaliação dacomissão, ou os sem a presença da quantidade mínima de autores (um autor), serão considerados faltosos e não receberão os certificados de apresentação do trabalho na EXPOFACOL.

#### **(Modelo de Resumo Expandido / Relato de Experiência)**

#### **TÍTULO: SUBTÍTULO (se houver)**

O TÍTULO do trabalho em letras maiúsculas, utilizando fonte Times New Roman, tamanho14, em negrito, centralizado, com no máximo 20 palavras.

Autor (Nome completo)\*; Autor (Nome completo)\*\*

Os nomes completos dos autores (havendo mais de um autor) devem estar separados por ponto e vírgula e escritos em fonte Times New Roman, corpo 12, sem negrito, centralizados egrafados com as letras iniciais maiúsculas.

Titulação; Instituição; endereço eletrônico.

Titulação; Instituição; endereço eletrônico.

#### **RESUMO**

Resumo é apresentação concisa do texto, destacando-se os aspectos de maior interesse e importância, ou seja, o objetivo, o método (metodologia), os resultados e as conclusões do trabalho. É elemento obrigatório e deve ser redigido em parágrafo único, sem recuo inicial, emespaço simples, com no mínimo 100 e no máximo 250 palavras, em fonte Times New Roman tamanho 12, sendo constituído de uma sequência de frases concisas, afirmativas e não de uma simples enumeração de tópicos. Deve ser auto-explicativo, utilizando a terceira pessoa no singular e dando preferência ao verbo na voz ativa. A primeira frase deve ser significativa, explicando o tema principal do artigo. Logo abaixo do resumo, são apresentadas as palavras representativas do conteúdo do trabalho, isto é, palavraschave e/ou descritores. Outras informações podem ser consultadas na norma ABNT NBR 6028.

**Palavras-chave:**Elemento obrigatório, as palavras-chave devem figurar logo abaixo do resumo, antecedidas da expressão "Palavras-chave:" e separadas entre si por ponto e finalizadastambém por ponto. Mínimo 3 e máximo 5. Deve-se evitar repetir palavras utilizadas no título do artigo. Seguindo a NBR 6022. Artigo.

#### **1 INTRODUÇÃO**

A INTRODUÇÃO é a parte inicial do resumo expandido, na qual devem constar a delimitação do assunto tratado, os objetivos da pesquisa, a justificativa e importância do objetode estudo e outros elementos que forem necessários para situar o tema do trabalho.

#### **2 METODOLOGIA (OU MATERIAL E MÉTODOS)**

#### **(Somente para resumo expandido)**

A Metodologia é a explicação minuciosa, detalhada, rigorosa e exata de toda ação desenvolvida no método (caminho) do trabalho de pesquisa. É a explicação do tipo de pesquisa,do instrumental utilizado (questionário, entrevista etc.), do tempo previsto, da equipe de pesquisadores e da divisão do trabalho, das formas de tabulação e tratamento dos dados, enfim,de tudo aquilo que se utilizou no trabalho de pesquisa.

#### **3 RESULTADOS E DISCUSSÃO (OU REVISÃO DE LITERATURA OU DESCRIÇÃODA EXPERIÊNCIA)**

No caso do resumo expandido, esta é a parte na qual se apresentam os resultados obtidos,interpretando-os e discutindo esses resultados com citações de outros autores; estas citações podem trazer informações que complementem o resultado, ou referenciar autores que encontraram o mesmo resultado (concordam) ou resultados diferentes (discordam). Resultadostambém podem ser apresentados na forma de Tabelas e/ou Figuras

Em se tratando de relato de experiência, aqui se descreve a realização de experiências relacionadas a temas de interesse do curso ao qual o trabalho estiver vinculado. Essas experiências podem incluir produção de vídeos, oficinas, cursos, atividades de extensão,produções artísticas, dentre outras.

#### **4 CONCLUSÃO (OU CONSIDERAÇÕES FINAIS)**

No caso do resumo expandido, aqui se estabelecem relações com os objetivos e/ou hipótesesapresentados na introdução do trabalho, podendo incluir:

- Síntese do trabalho realizado, demonstrando se os objetivos foram alcançados;
- Análise do mérito da pesquisa (contribuição, relevância e viabilidade);
- Posição dos autores, bem como questões em aberto, direcionando para novas pesquisas;
- Recomendações de melhorias nos processos pesquisados e propostas de novos estudospara o ambiente pesquisado, no tocante às necessidades percebidas.

Em se tratando de relato de experiência, aqui se apresenta uma síntese dos principais resultadose considerações acerca da experiência.

#### **REFERÊNCIAS**

Possibilitam a identificação de documentos e publicações, no todo ou em parte.Serve para relacionar as fontes consultadas e referenciadas, que sustentam o marco teórico dereferência.

Os registros devem obedecer às normas da ABNT NBR 6023. São organizados por sobrenomes e em ordem alfabética.No site [http://www.more.ufsc.br/](http://www.more.ufsc.br/%20é) é possível gerar uma referência on-line com as informações a esse respeito.

#### **ORIENTAÇÕES PARA A MODALIDADE PÔSTER (BANNER)**

Os autores cujos trabalhos forem aceitos para apresentação no formato de PÔSTER deverãoobservar as seguintes orientações:

- Utilizar modelo com a logomarca da XX EXPOFACOL, a ser disponibilizado posteriormente na página do evento;
- A fonte para digitação do texto do pôster deve ter um tamanho que permita a leitura à pelo menos 2 metros de distância, facilitando assim a leitura do público. Utilize as seguintes indicações:
	- o Fonte Arial no tamanho 60, em maiúsculas, com negrito, para o título esubtítulos, se houver;
	- o Fonte Arial no tamanho 36, em maiúsculas, sem negrito, para os nomes dosautores e informações de titulação e vinculação institucional;
	- o Fonte Arial no tamanho 28 para o corpo do texto.
- Os elementos essenciais devem ser inseridos no pôster: título do trabalho, autores, instituições de vinculação, introdução, metodologia (ou material e métodos), resultadose discussão (ou revisão da literatura ou descrição da experiência, conforme a categoriado trabalho), conclusão (ou considerações finais) e referências;
- Tamanho do pôster: 90 cm X 100 cm;
- Data, horário e local para fixação dos pôsteres serão determinados e divulgados comantecedência pela comissão científica;
- O(s) autor(es) do trabalho deverá(ão) permanecer no local de apresentação durante todoo período previsto de exposição;
- Cada apresentação para os membros da comissão avaliadora deve durar no máximo 10minutos.

Fique atento às seguintes recomendações:

• O pôster (banner) é principalmente uma oportunidade para disseminar e debater seu trabalho com os outros participantes presentes; faça textos

curtos e objetivos, organizando as informações de modo que as ideias centrais do trabalho sejam facilmenteapreendidas;

- Utilize todos os recursos disponíveis para o pôster (banner) despertar o interesse do público;para mostrar resultados, prefira ilustrações (gráficos) ao invés de Tabelas, mas não sobrecarregue os gráficos com informações; também podem ser utilizadas fotografias ou outros tipos de ilustrações;
- Organize as ilustrações e textos em seções dispostas verticalmente;seções dispostas horizontalmente podem confundir o leitor e dificultam a leitura. Numere as seções paramelhor orientar a leitura;
- Utilize canaletas nas bordas superior (com cordão) e inferior, permitindo a fixação nosexpositores e fácil colocação e remoção dos pôsteres.